Endora

Endora is a dual output microphone. The capsule has two diaphragms facing opposite directions. Each side has its own output. Both natively provide a Cardioid response. Endora connects to a recorder or audio interface via 5-Pin to dual 3-Pin XLR cable. Internally there are two separate circuits with one common connection. The Front side (Open Circle) circuit supplies the bias voltage for both sides of the microphone. You can plug in just the white XLR connector and use Endora as a standard Cardioid microphone.

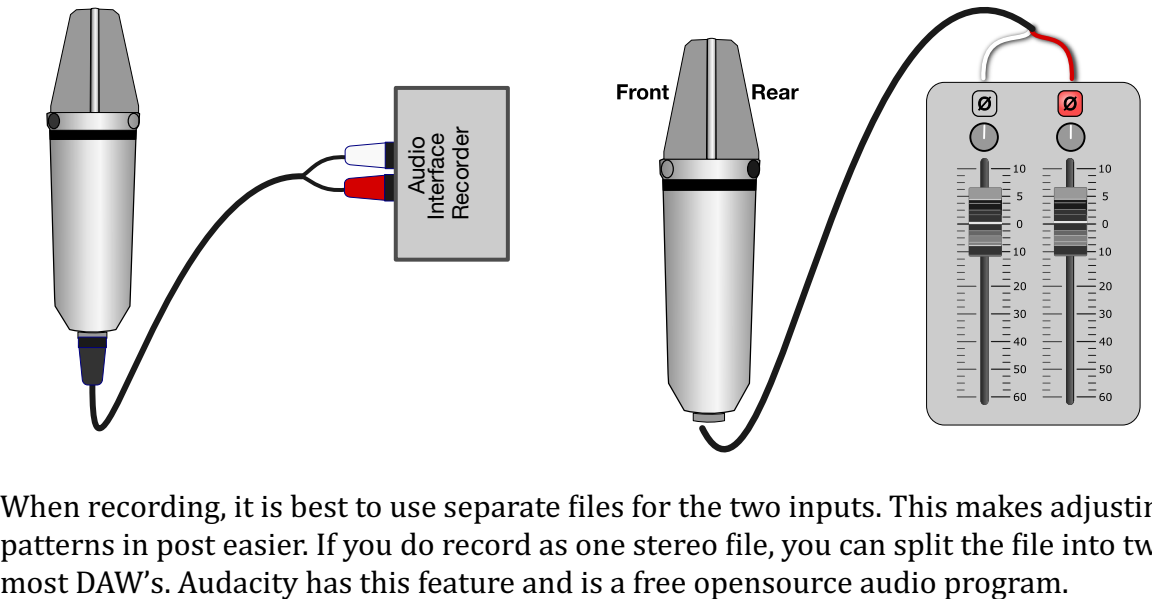

When recording, it is best to use separate files for the two inputs. This makes adjusting patterns in post easier. If you do record as one stereo file, you can split the file into two with

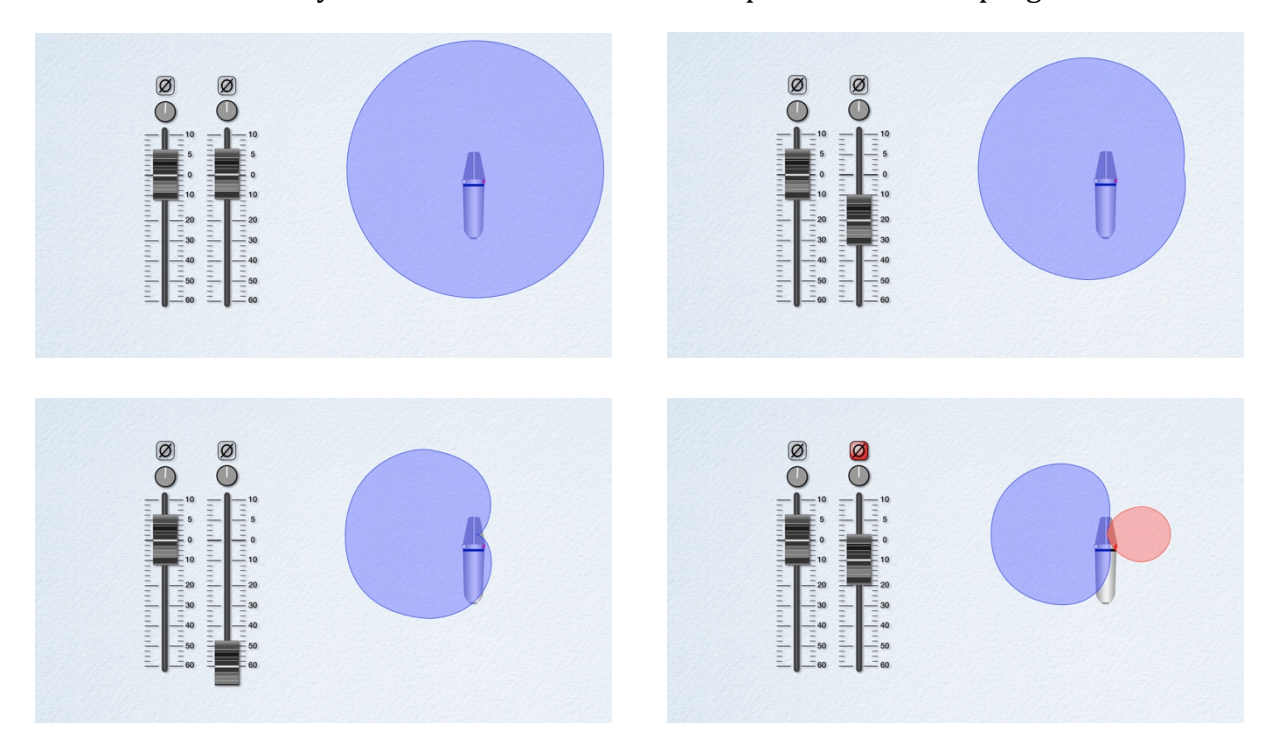

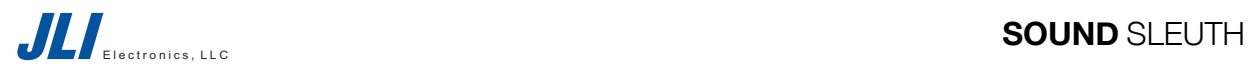

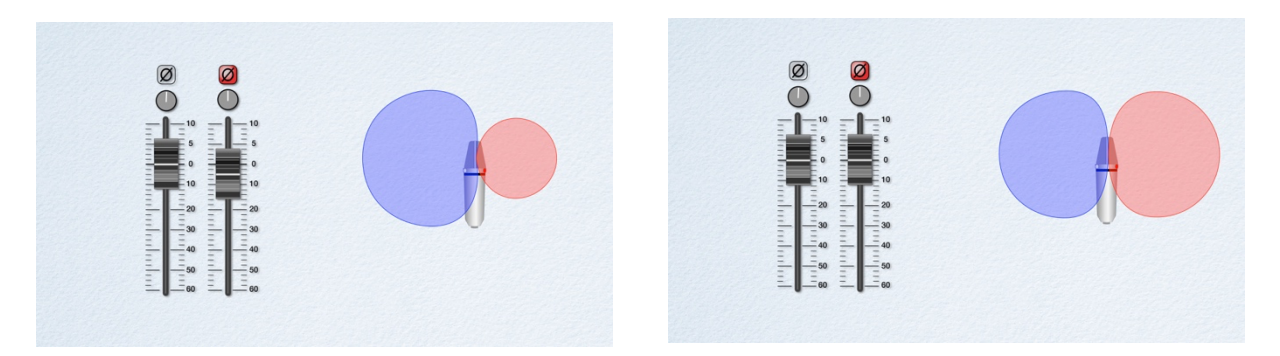

These graphics show the change in response pattern of Endora as the rear level is mixed with the front at various levels in or out of phase. So, what can you do with this in the real world? 

First is changing the amount of signal from the front of the microphone vs ambient sound around the mic. This relates to *Distance Factor*, the distance where the direct vs ambient sound is equal. You can get twice the distance with Hyper-Cardioid.

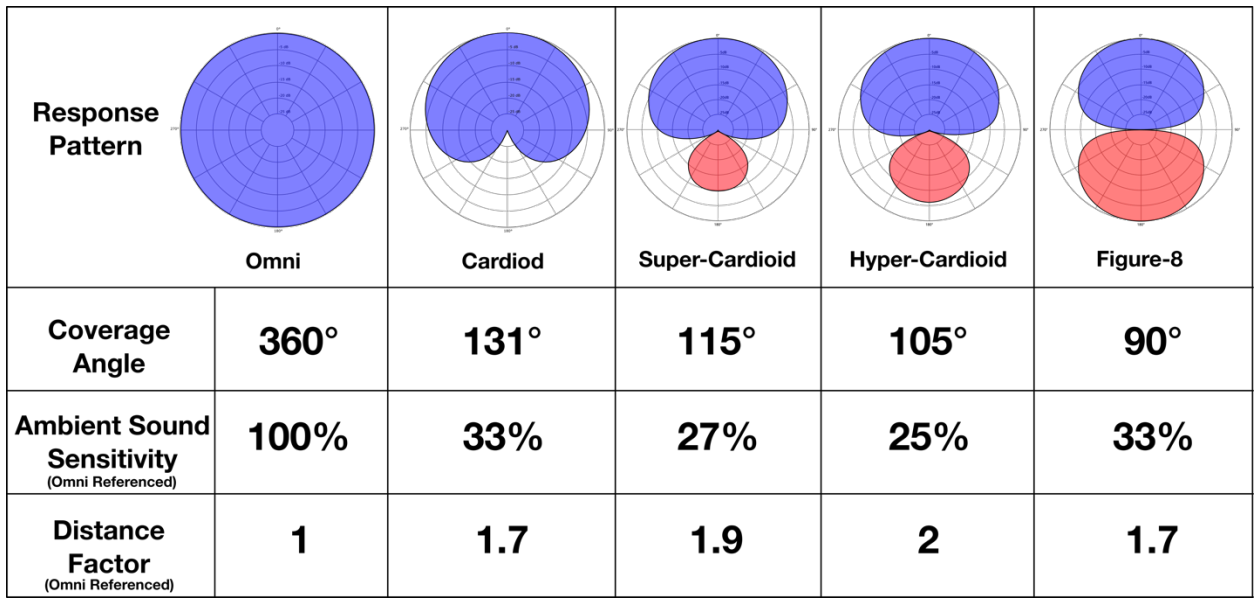

You can also change the null spot of the microphone. This is accomplished by varying Super-Cardioid with rear level about -10 dB to Super-Cardioid facing the *opposite* direction by raising the level to  $+10$ dB. This can be very useful when multi miking a performance.

Finally, when using two Endoras in stereo configurations, you can adjust the stereo field and achieve impressive results in post. See this YouTube video for more on stereo uses. [https://youtu.be/iGU\\_q1Nv9f4?si=hOeRWPHwy6r6CrGC](https://youtu.be/iGU_q1Nv9f4?si=hOeRWPHwy6r6CrGC)

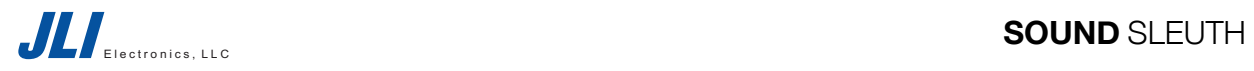